## **ZERTIFIKAT**

## **Altfahrzeug-Annahmestelle**

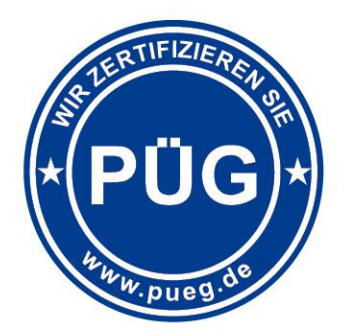

PÜG Prüf- und Überwachungsgesellschaft mbH Bescheinigung gemäß § 5 Abs. 3 Altfahrzeug-Verordnung

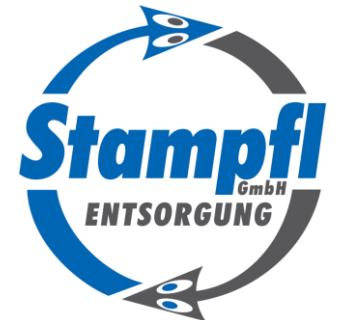

**Stampfl Entsorgung GmbH**

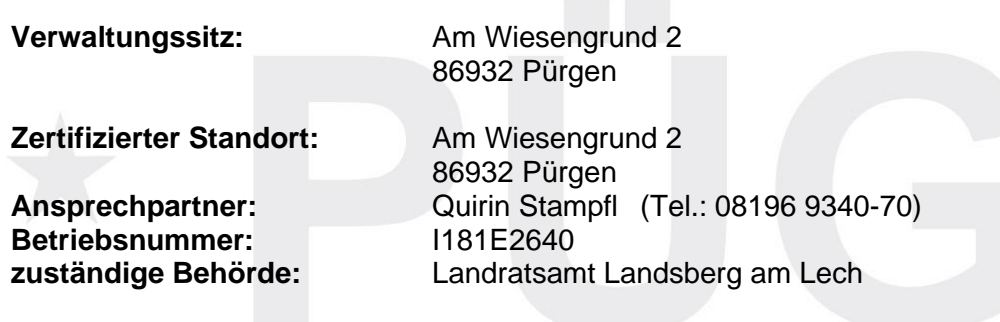

erfüllt die Anforderungen der Verordnung über die Überlassung, Rücknahme und umweltverträgliche Entsorgung von Altfahrzeugen (AltfahrzeugV - Altfahrzeug-Verordnung) Fassung vom 21.6.2002 (BGBl. I Nr. 41 vom 28.6.2002 S. 2215) als

## **Altfahrzeug-Annahmestelle**

Der von der Industrie- und Handelskammer Region Stuttgart öffentlich bestellte und vereidigte Sachverständige für Altfahrzeug-Verwertung, Verpackungs- und Elektrogeräteentsorgung Herr Dipl.-Ing. Klaus Suhm, hat im Rahmen einer Begutachtung am 11.03.2022 festgestellt, dass die oben genannten Anforderungen erfüllt werden (Prüfbericht-Nr. K11739).

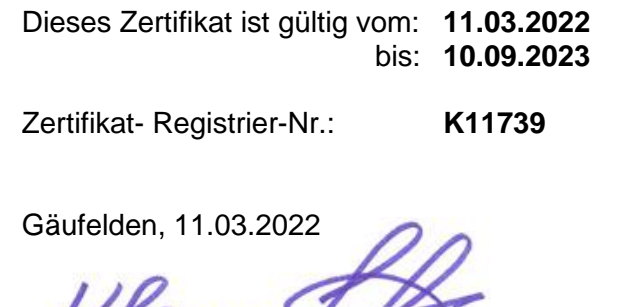

Sachverständiger Dipl.-Ing. Klaus Suhm

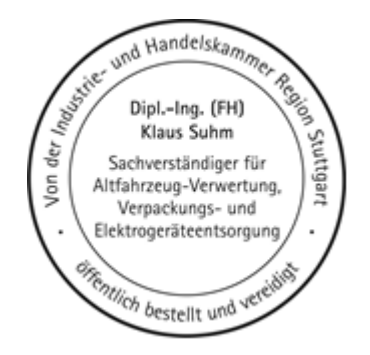

PÜG Prüf- und Überwachungsgesellschaft mbH | Hämmerlestraße 14 + 16 | 71126 Gäufelden Telefon (0 70 32) 28 91-0 | Fax (0 70 32) 28 91-111 | info@pueg.de | www.pueg.de